## SAP ABAP table DSWPREPOBJECTS {DSWP: Table with reporting information}

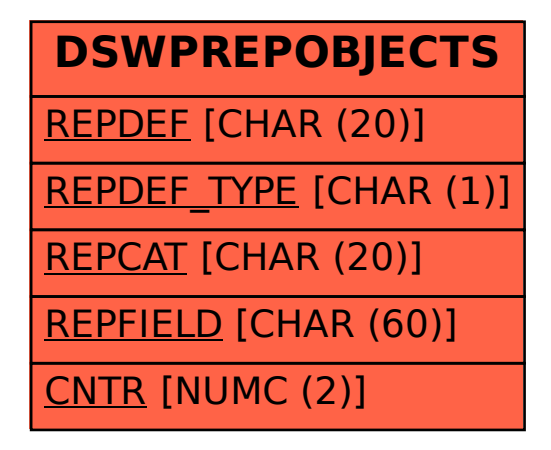